#### **CBPrice 19-12-19 (Palindrome)**

### **Aims**

To explore what animations can be created with a new API, by a discovery-based approach.

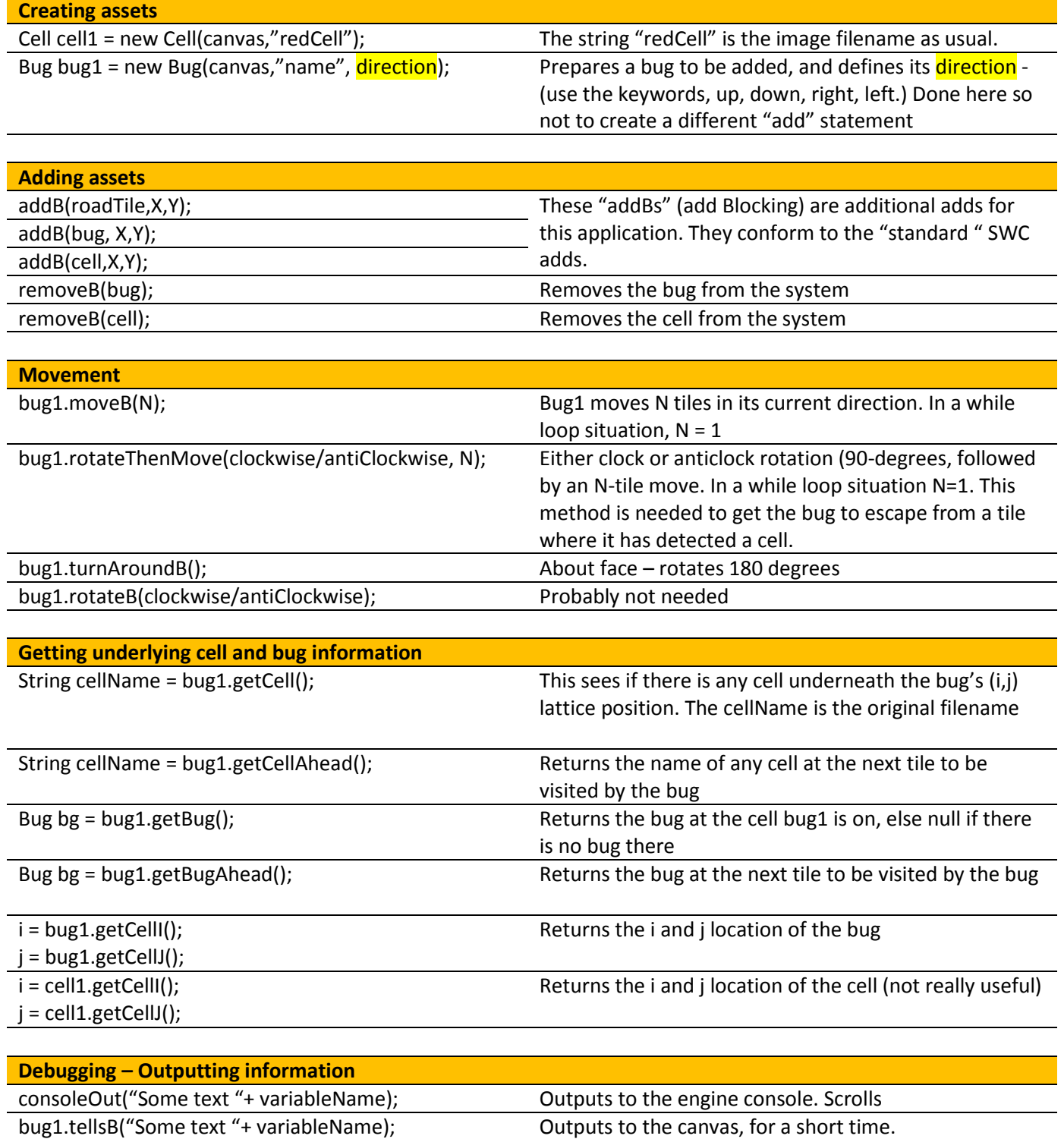

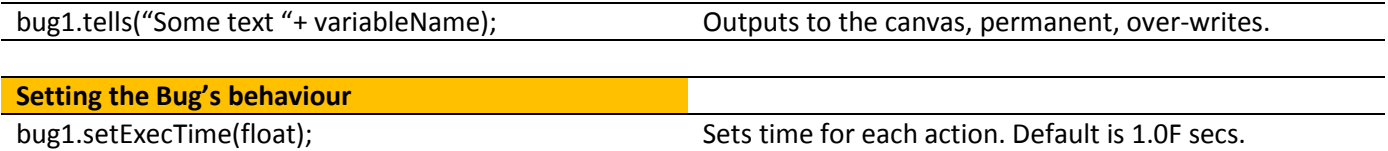

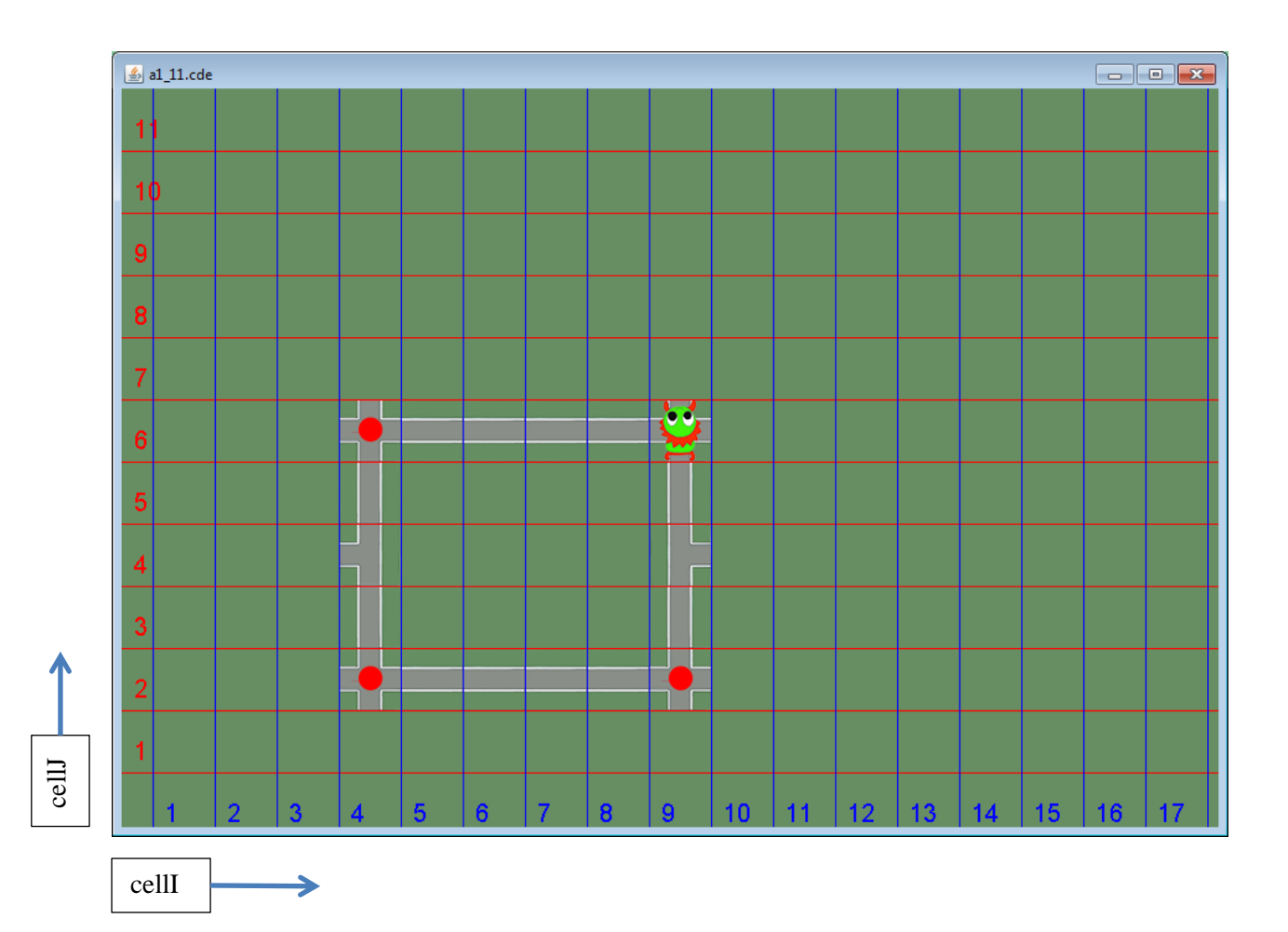

### **Assets**

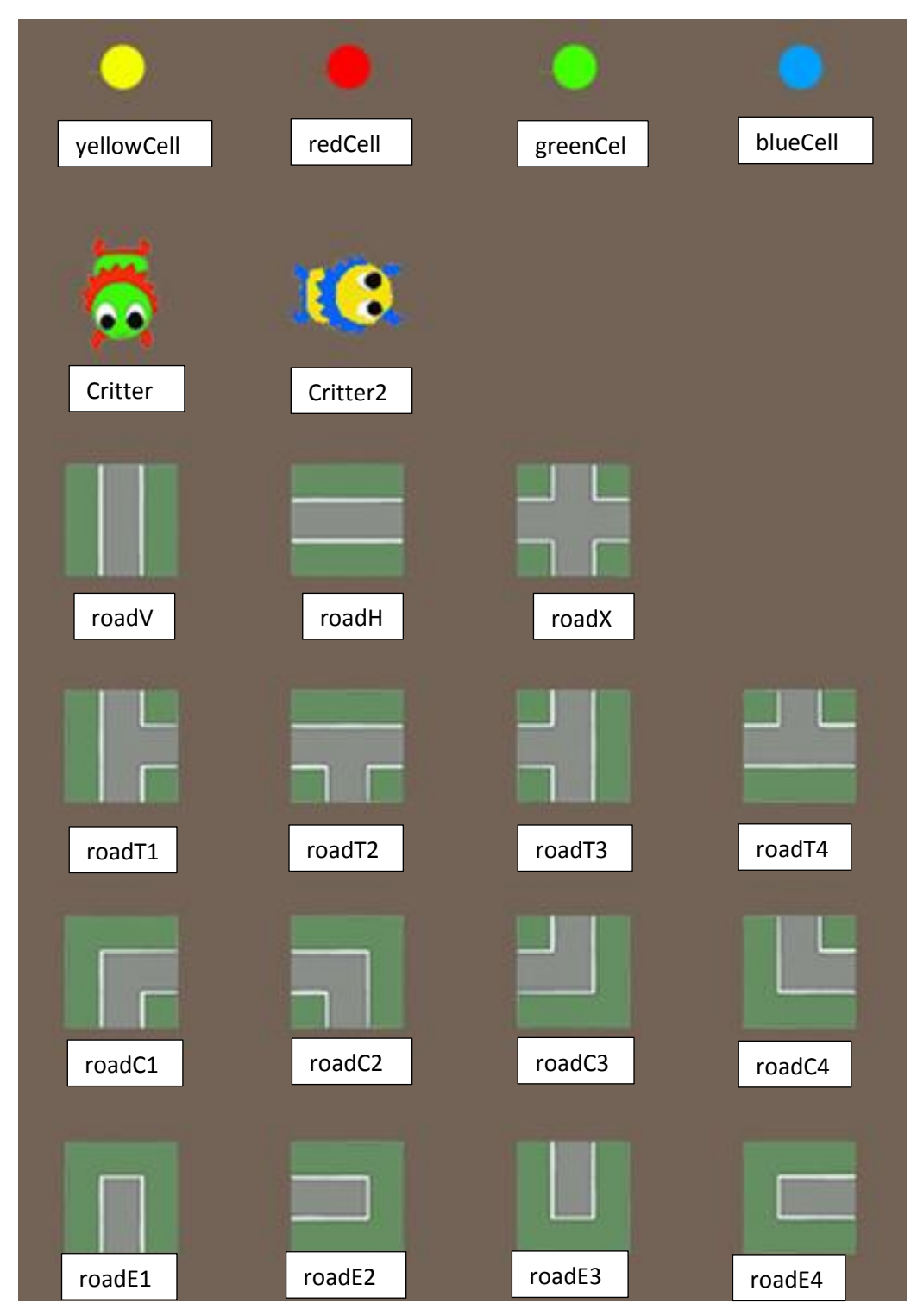

## **Example Code**

- **a1\_assets.cde** Code which will replicate the above figure (without labels)
- **a1\_11.cde** How to get the critter moving around a square.
- **a1\_6.cde** Code to show how to make a random turn at a "yellowCell"
- **a1\_9c.cde** How to handle collisions: bug-bug and bug-cell.

# **Coding**

Here's the basic code layout

// =========================================== // Program title, author and date // ===========================================

// Declarations Bug bug1, bug2;

Cell cell1, cell2; int i;

### **public void once() {**

```
showGridB();
setScene("TurtleBackground");
// Create instances of any assets
bug1 = new Bug(canvas,"Critter",up); // Initial direction of the bug. Can be up, down, left, right
cell1 = new Cell(canvas,"yellowCell");
// Add tiles and assets to the map
addB(roadX,3,3);
…
```
// Run in a continuous loop (set "someNumber" quite small when developing/debugging.  $i = 0;$ 

### **while(i < someNumber) {**

// Do tests for tile occupants first

// Make the bugs move 1 tile bug1.moveB(1); bug2.moveB(1);

// update loop counter i++; **} // end while(…) } // end once()**